# **Использование диаграммы Вороного на плоскости в трехмерных моделях для последующего разбиения на фрагменты**

О. В. Авсеева, email: olga-avseeva@mail.ru<sup>1</sup> Н. М. Чернышов, email: nik.m.chernyshov@gmail.com<sup>1</sup>

 $1$  Воронежский государственный университет

*Аннотация. В работе рассматриваются вопросы использования диаграммы Вороного на плоскости для создания трехмерной модели объекта, допускающей последующее разделение на элементы, представляющие собой ячейки диаграммы.*

*Ключевые слова: диаграмма Вороного, метод декомпозиции, трехмерная модель стены, ячейка Вороного, полигональная сетка.*

#### **Введение**

Диаграмма Вороного является фундаментальной геометрической структурой, широко используемой в современной науке, а также при решении практических задач, в частности, в вычислительной геометрии и компьютерной графике. С ее помощью строятся различные сетки, разбиения поверхностей, осуществляется поиск кратчайшего пути между объектами, ближайших соседей и многое другое. Настоящая работа посвящена построению диаграммы Вороного на плоскости, а затем созданию на ее основе трехмерной модели объекта (стены), которая впоследствии разбивается на отдельные модели по ячейкам Вороного. Полученные разбиения могут использоваться для симуляции разрушений, например, в компьютерных играх или 3D-визуализациях.

# **1. Теоретические сведения о диаграмме Вороного**

Под классической диаграммой Вороного для набора точечных объектов на плоскости понимается разбиение плоскости на ячейки Вороного, каждая из которых является геометрическим местом точек, расположенных ближе к данному объекту, чем к остальным. В качестве меры близости в работе используется евклидово расстояние.

На рис. 1 приведен пример диаграммы Вороного. Вершины многоугольников определяют вершины диаграммы Вороного, а соединяющие их отрезки – ребра диаграммы Вороного.

1

<sup>©</sup> Авсеева О. В., Чернышов Н. М., 2021

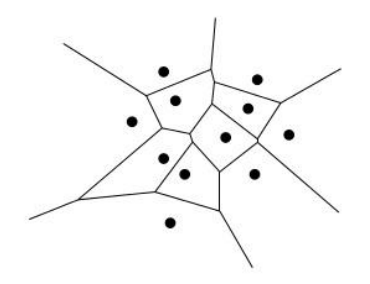

*Рис. 1.* Диаграмма Вороного для 11 точек

В настоящее время известно множество алгоритмов построения диаграммы Вороного на плоскости, имеющих разную эффективность. Наилучшие алгоритмы имеют эффективность O(n∙logn), среди них следует отметить метод Форчуна и алгоритм, основанный на методе декомпозиции. Для пространств большей размерности эффективные алгоритмы разработаны пока только для частных случаев, в общем же случае применяются приближенные алгоритмы.

# **2. Реализация алгоритма построения диаграммы Вороного**

Для построения диаграммы Вороного на плоскости был выбран алгоритм, основанный на методе декомпозиции, описанный в [1]. Данный алгоритм был модифицирован с учетом ограниченной прямоугольной области построения. Кроме того, предложено разрешение конфликтной ситуации, возникающей при построении диаграммы для трех точек (рис. 2).

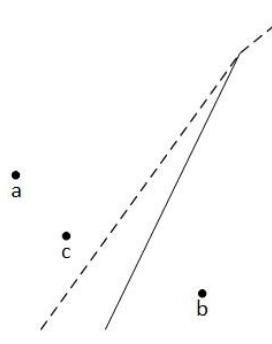

*Рис. 2.* Конфликтная ситуация в случае трех точек в подмножестве

# **3. Построение трехмерной модели стены с применением диаграммы Вороного**

На основе диаграммы Вороного в редакторе Unity была построена трехмерная модель стены таким образом, чтобы каждая ячейка обладала некоторой заданной глубиной и была отдельным элементом, не соединенным с остальными. Полученная стена может использоваться для симуляции разрушений в компьютерной графике. Пример такой стены изображен на рис. 3.

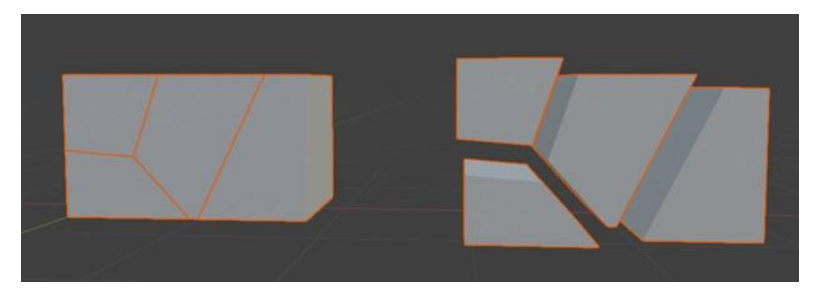

*Рис. 3.* Модель стены, состоящей из ячеек Вороного с заданной глубиной. Слева – собранная стена, справа – составные части стены

### **4. Результаты моделирования**

Для того, чтобы можно было воспользоваться созданными полигональными сетками вне редактора Unity, данные мешей (меш, англ. mesh – это сетка полигонов, из которых состоит любой 3D-объект в компьютерной графике) были записаны в одном из общепринятых форматов файлов, используемых для хранения элементов 3D-графики. С этой целью был реализован экспортер, на вход которому подается массив Game Object объектов, а на выходе формируется файл формата OBJ, который содержит только информацию о 3D-геометрии: позицию каждой вершины, связь координат текстуры с вершиной, нормаль для каждой вершины, а также параметры, которые создают полигоны.

В результате была получена модель стены, имеющая корректное освещение и адаптированная для работы в редакторе Blender. На рис. 4 показан пример полученной трехмерной стены, разбитой на фрагменты.

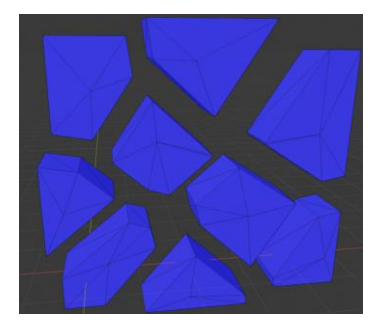

*Рис. 4.* Фрагменты трехмерной стены

### **Заключение**

Проведенные исследования показали, что использование диаграммы Вороного является удобным инструментом программного создания трехмерных объектов, которые можно разделить на произвольное число составных частей по заданным координатам центров ячеек Вороного. Результаты такого моделирования были использованы при создании компьютерной игры для симуляции разрушений препятствий при соответствующих действиях игрока.

**Список литературы** 1. Voronoi Diagram using Divide-and-Conquer Paradigm [Электронный ресурс]. – Режим доступа: http://www.personal.kent.edu/~rmuhamma/ Compgeometry/MyCG/Voronoi/ DivConqVor/divConqVor.htm